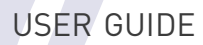

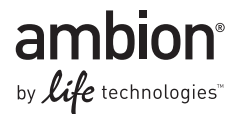

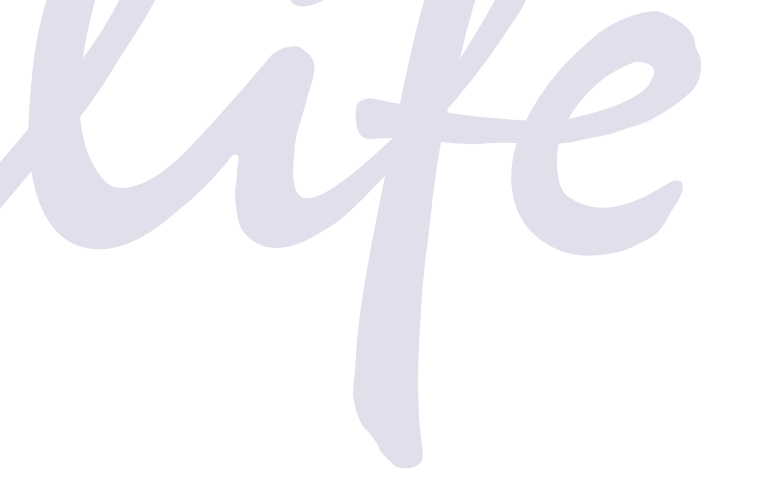

## TaqMan® PreAmp Cells-to-C<sub>T</sub>™ Kit

Catalog Number 4387299 Publication Number 4387854 Revision E

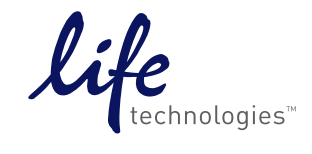

#### **For Research Use Only. Not for use in diagnostic procedures.**

The information in this guide is subject to change without notice.

#### DISCLAIMER

LIFE TECHNOLOGIES CORPORATION AND/OR ITS AFFILIATE(S) DISCLAIM ALL WARRANTIES WITH RESPECT TO THIS DOCUMENT, EXPRESSED OR IMPLIED, INCLUDING BUT NOT LIMITED TO THOSE OF MERCHANTABILITY, FITNESS FOR A PARTICULAR PURPOSE, OR NON-INFRINGEMENT. TO THE EXTENT ALLOWED BY LAW, IN NO EVENT SHALL LIFE TECHNOLOGIES AND/OR ITS AFFILIATE(S) BE LIABLE, WHETHER IN CONTRACT, TORT, WARRANTY, OR UNDER ANY STATUTE OR ON ANY OTHER BASIS FOR SPECIAL, INCIDENTAL, INDIRECT, PUNITIVE, MULTIPLE OR CONSEQUENTIAL DAMAGES IN CONNECTION WITH OR ARISING FROM THIS DOCUMENT, INCLUDING BUT NOT LIMITED TO THE USE THEREOF.

#### **Limited Use Label License**

Notice to Purchaser: For research purposes only. Diagnostic uses require a separate license from Roche.

The trademarks mentioned herein are the property of Life Technologies Corporation or their respective owners. TaqMan is a registered trademark of Roche Molecular Systems, Inc.; used under permission and license.

© 2012 Life Technologies Corporation. All rights reserved.

## **Contents**

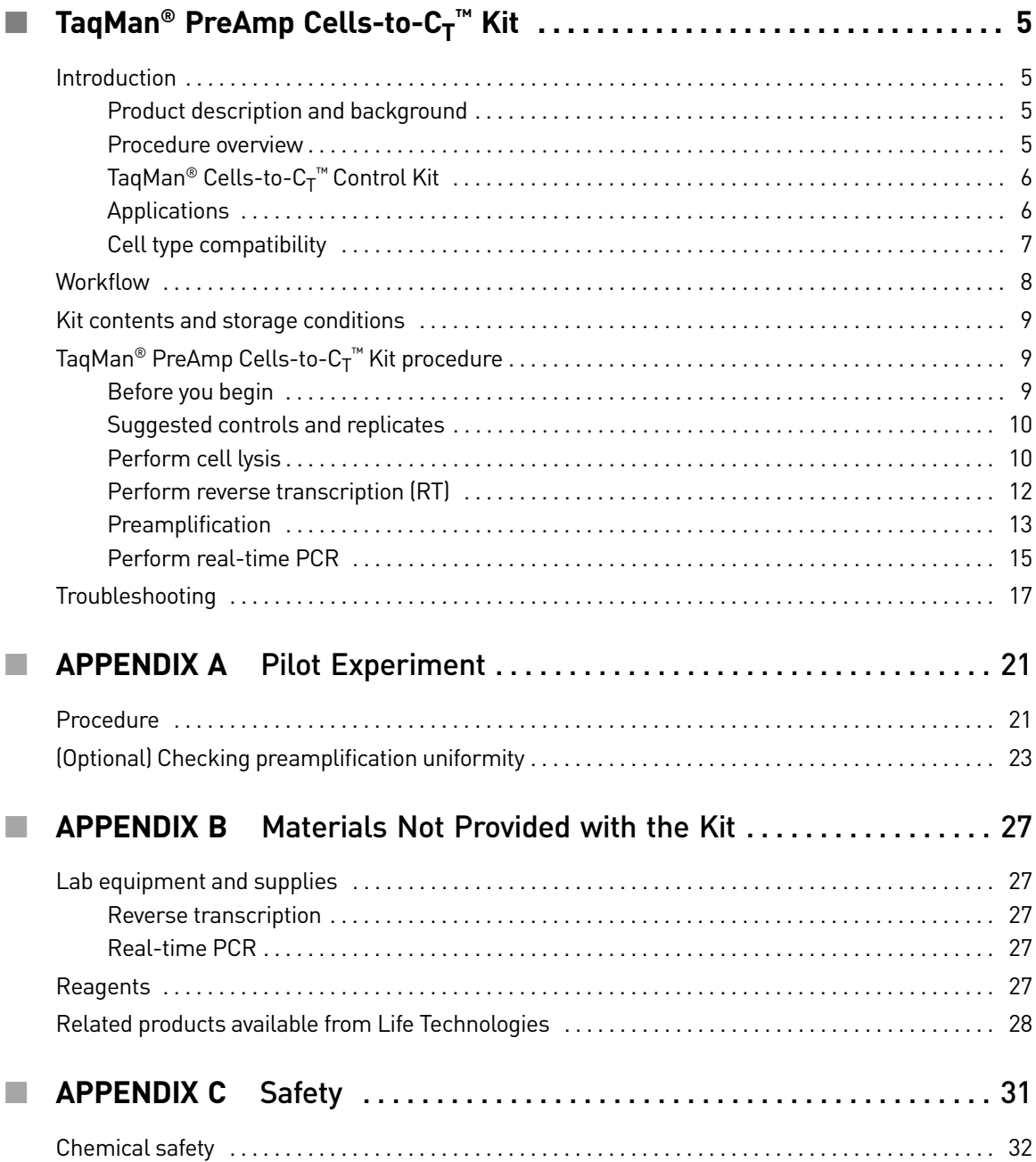

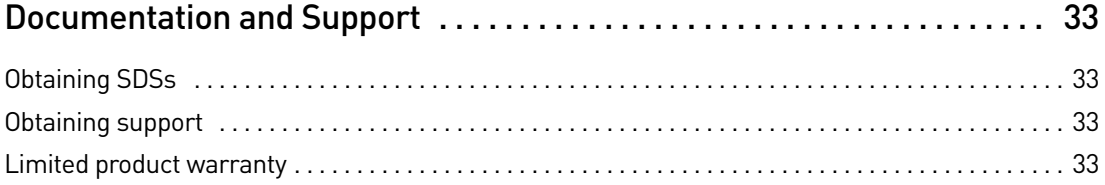

## <span id="page-4-0"></span>TaqMan® PreAmp Cells-to-C<sub>T</sub>™ Kit

## <span id="page-4-1"></span>**Introduction**

<span id="page-4-3"></span><span id="page-4-2"></span>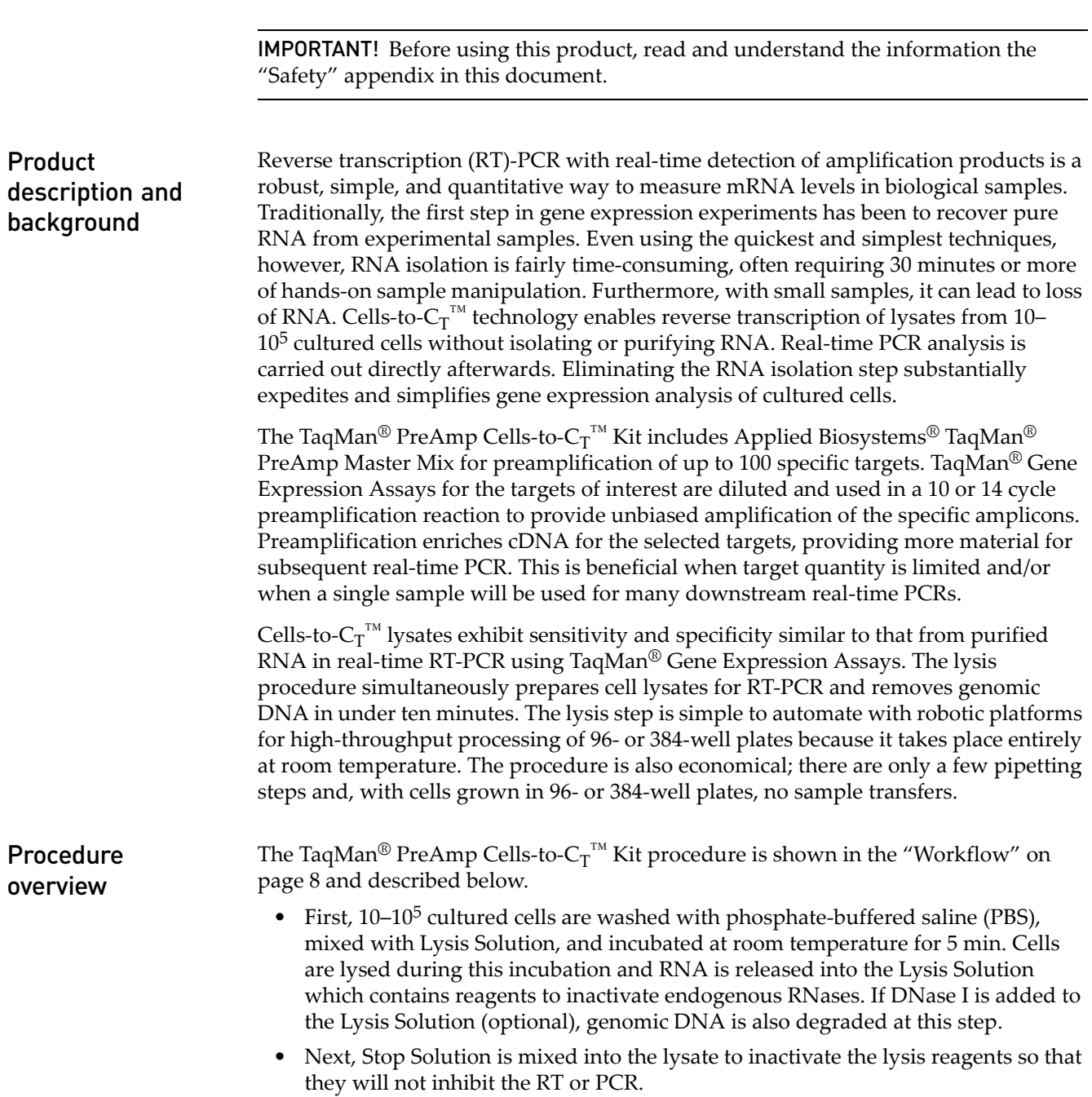

- Cell lysates are reverse transcribed to synthesize cDNA using a convenient 20X RT Enzyme Mix and 2✕ RT Buffer.
- Specific targets of interest in the cDNA are then preamplified for 10 or 14 thermal cycles using a pool of up to 100 diluted TaqMan<sup>®</sup> Gene Expression Assays and the included TaqMan® PreAmp Master Mix.
- Finally, the diluted preamplification product is amplified by real-time PCR using the included TaqMan<sup>®</sup> Gene Expression Master Mix and the TaqMan<sup>®</sup> Gene Expression Assay for your target-of-interest (assays sold separately).

#### **Figure 1 Real-time RT-PCR Using the TaqMan®** PreAmp Cells-to-C<sub>T</sub>™ Kit.

A dilution series of 10-10<sup>5</sup> HeLa cells was processed in triplicate with the TagMan<sup>®</sup> PreAmp Cells-to-C<sub>T</sub>™ Kit. The gene HIF1A (Assay ID Hs00153153\_m1) was amplified from cDNA (not preamplified) and diluted preamplification product in triplicate. For both templates, amplification was linear over a cell input range of  $10-10^5$  cells per lysis. Note that preamplification caused a reduction of  $\sim$ 5 C<sub>T</sub> values in real-time PCR.

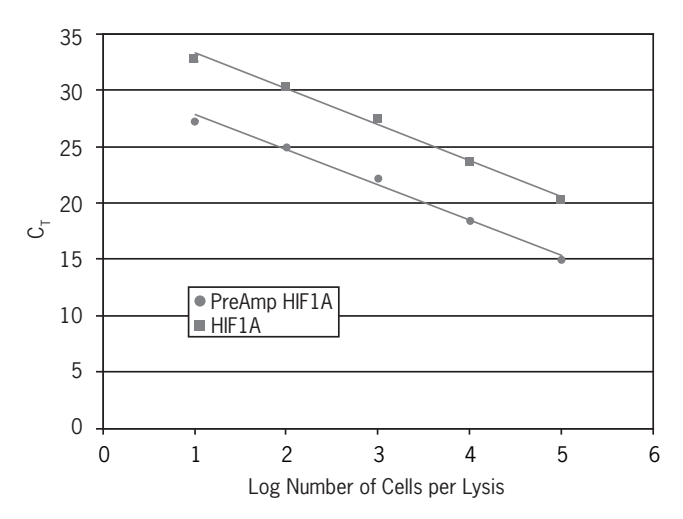

<span id="page-5-1"></span><span id="page-5-0"></span>TaqMan® Cells-to-CT ™ Control Kit The TaqMan® Cells-to-CT ™ Control Kit (Cat. no. 4386995, available separately) is designed for use with the TaqMan® Gene Expression, TaqMan® PreAmp, and TaqMan® Fast Cells-to-CT ™ Kits. It includes XenoRNA™ Control, an RNA transcript that has no homology to any known sequences, and a XenoRNA™ TaqMan® Gene Expression Assay to detect the XenoRNA™ Control target. It also includes a TaqMan® Assay for the highly expressed endogenous control gene, β-actin. These assays are designed to be run in parallel (not in multiplex PCR) with assay(s) for the gene(s)-ofinterest, to serve as positive controls for RT and real-time PCR. Applications The TaqMan® PreAmp Cells-to-CT ™ Kit can be used in any real-time RT-PCR application to analyze mRNA from cultured cells. It is particularly useful for limited samples or applications where large numbers of PCRs will be run from each sample. The development process included extensive testing for sensitivity and specificity with a broad selection of TaqMan® Gene Expression Assays. The kit is well suited for large experiments, such as real-time PCR analysis of gene expression in differentially treated cell cultures or RNAi screening experiments using siRNA to modulate gene expression. Other applications include screening a library of compounds for their effects on mRNA expression, following the regulation of mRNA as cells are treated with increasing concentrations of a particular chemical, or evaluating the expression of mRNA in time course experiments.

<span id="page-6-0"></span>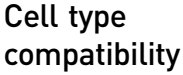

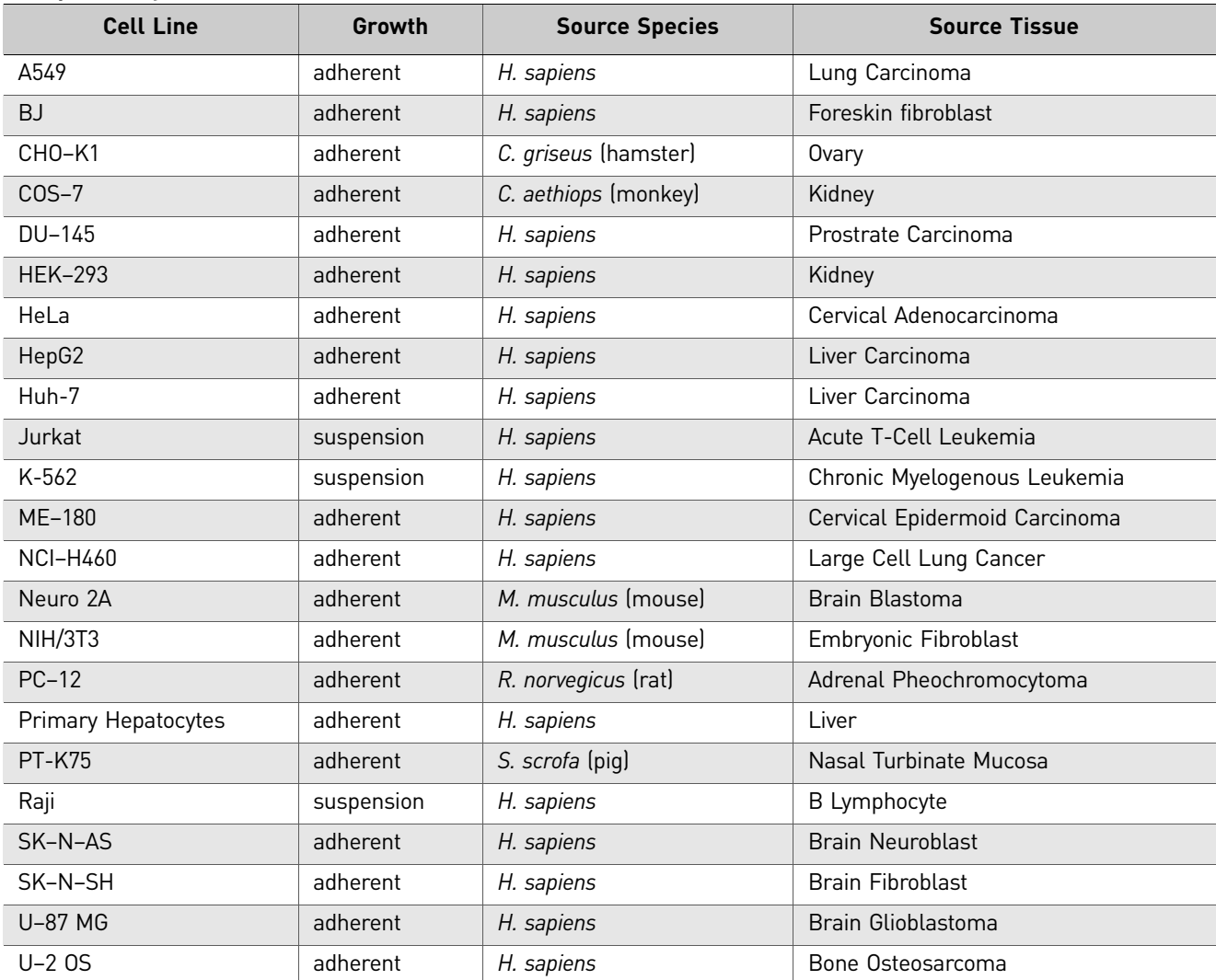

## <span id="page-7-0"></span>**Workflow**

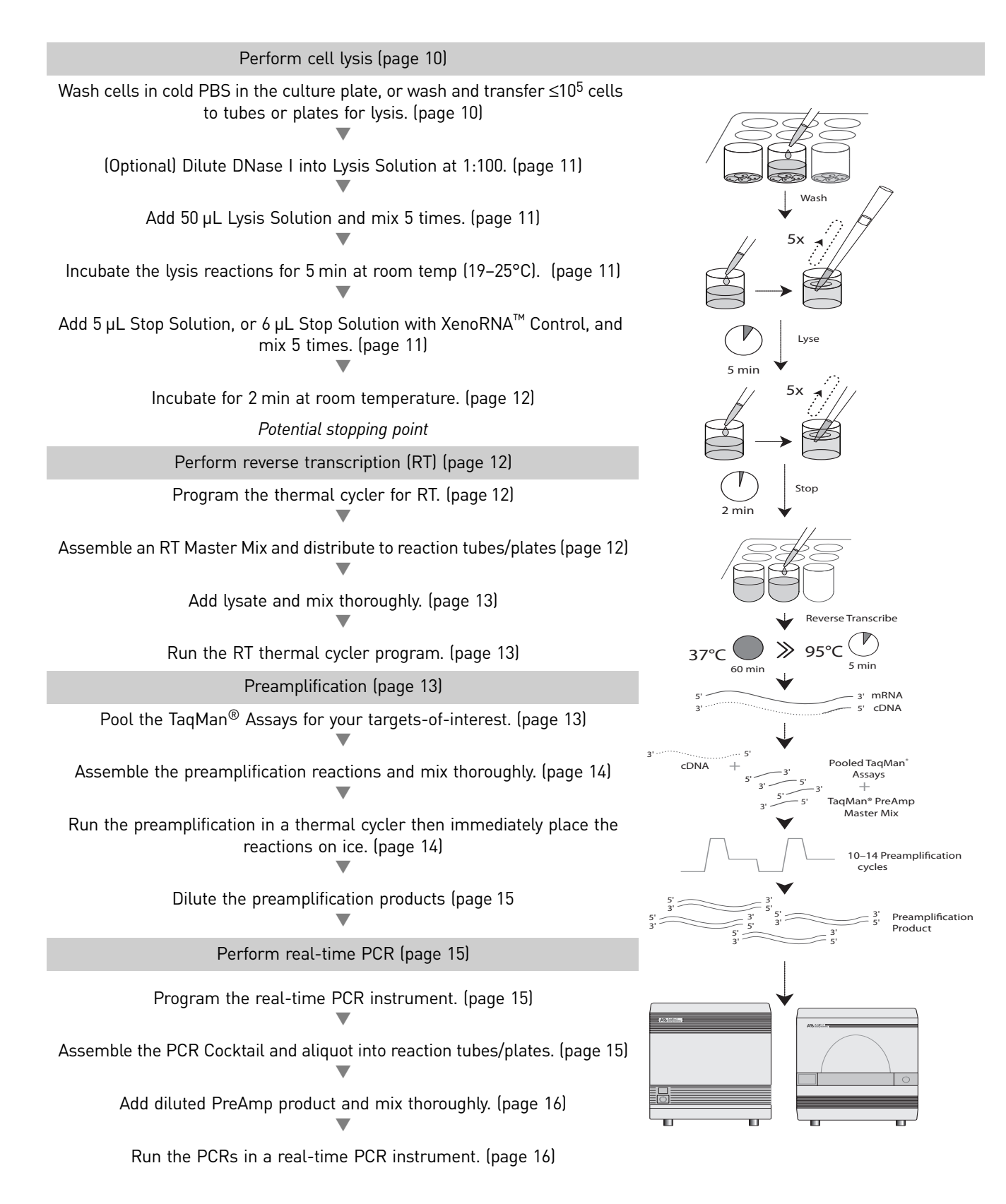

### <span id="page-8-0"></span>**Kit contents and storage conditions**

Reagents for 40 lysis reactions with genomic DNA removal are provided in the TaqMan® PreAmp Cells-to- $C_T^{\pi M}$  Kit. For each lysis reaction, reagents for one reverse transcription (RT) reaction plus one minus-RT control are also provided, as well as master mix for one preamplification reaction. The Gene Expression Master Mix can be used for either 200 50-µL real-time PCR assays or 500 20-µL reactions. The kit does not include TaqMan® Gene Expression Assays, which are needed for preamplification and real-time PCR for your target(s) of interest.

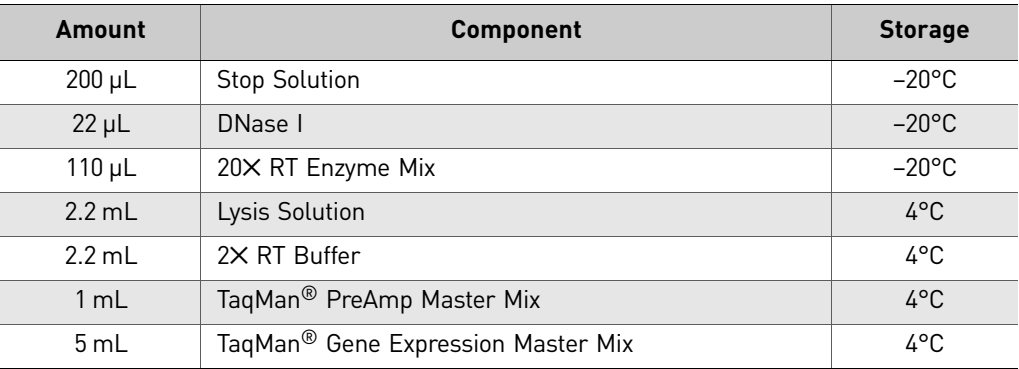

Note: The product is shipped on dry ice, but once received, the kit components should be stored at the temperatures indicated in the table above. Storage at  $-20^{\circ}$ C should be in a non-frost-free freezer.

## <span id="page-8-1"></span>TaqMan® PreAmp Cells-to-C<sub>T</sub>™ Kit procedure

IMPORTANT! These instructions describe using fresh cultured cells. If your experiment requires frozen cultured cells, we recommend washing the cells in cold PBS as described in step [1](#page-9-2) before freezing. When you are ready to start the procedure, allow the cells to thaw on ice, and begin the procedure at step [2](#page-10-0).

- <span id="page-8-2"></span>**Before you begin** • Thaw Stop Solution, invert or flick the tube several times to mix thoroughly (do not vortex), and place on ice.
	- Chill 1× PBS to 4°C.

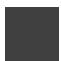

#### <span id="page-9-0"></span>Suggested controls and replicates

#### Biological and technical replicates

The definitions of biological and technical replicates can have different interpretations; here we define biological replicates as separate lysis reactions and technical replicates as separate PCRs. Our minimum and recommended number of replicates are the following:

- Biological replicates: 2–4
- Technical (PCR) replicates: 2–4

#### Negative controls for RT-PCR

• **Minus-RT control**:

Minus-RT controls contain all the RT reaction components except the 20X RT Enzyme Mix (substitute water); they demonstrate that the template for the PCR was cDNA, and not genomic DNA.

Note: Minus-RT controls may not be necessary if the cDNA will be amplified using a TaqMan<sup>®</sup> Gene Expression Assay with the suffix " $m^{2}$ "; these assays are designed to span an exon-exon junction and will not amplify genomic DNA.

#### • **No-template control**:

No-template controls contain all the PCR components except the cell lysate (substitute water). If the no-template control yields a fluorescent signal, it might indicate that the RT or PCR reagents were contaminated with DNA, for example; PCR product from previous reactions.

#### • **Preamplification uniformity:**

Before performing preamplification with limited biological samples, we recommend checking whether all amplicons are amplified without bias using the experiment described in Appendix A[, "\(Optional\) Checking preamplification](#page-22-1)  [uniformity" on page 23.](#page-22-1)

#### <span id="page-9-4"></span><span id="page-9-1"></span>Perform cell lysis 1. **Wash cells in cold PBS in the culture plate, or wash and transfer** ≤**105 cells to tubes or plates for lysis**.

<span id="page-9-3"></span><span id="page-9-2"></span>IMPORTANT! The maximum number of cells that can be used in this procedure varies somewhat according to cell type, but is generally 10<sup>5</sup> cells. Instructions for a pilot experiment to determine the maximum number of cells per reaction is outlined in [Appendix A, "Pilot Experiment" on page 21](#page-20-2). Using too many cells per lysis reaction may result in incomplete lysis and/or inhibition of RT-PCR.

#### **For adherent cells grown in 96- or 384-well plates**:

It is important to start with cells that have been cultured until they are fully adhered to the plate, otherwise they will be lost during washing.

- a. Estimate (or count) the number of cells per well. Make sure that each well contains 10–105 cells.
- b. Aspirate and discard the culture medium from the wells.
- c. Add 50  $\mu$ L of cold (4°C) 1× PBS to each well.
- d. Aspirate the PBS from the well. Remove as much PBS as possible without disturbing the cells. Proceed to step [2](#page-10-0) .

#### **Cells grown in other vessels (adherent and suspension cells)**

- a. Adherent cells only (for suspension cells, start at step [b\)](#page-10-4): Detach cells using the subculturing method routinely employed in your laboratory for the cell type. If trypsin is used, inactivate it before proceeding.
- <span id="page-10-4"></span>b. Count, then gently pellet the cells, aspirate and discard the growth medium, and place cells on ice.
- c. Wash cells in cold (4°C) PBS by resuspending them in ~0.5 mL PBS per  $10^6$ cells (or ~50  $\mu$ L PBS for  $\leq 10^5$  cells). Gently pellet the cells, then aspirate and discard as much of the PBS as possible without disturbing the cell pellet. Place the cells on ice.
- Note: Alternatively, cells can be split into aliquots for individual lysis reactions before washing in PBS.
	- d. Resuspend cells in fresh, cold  $1\times$  PBS so that 5  $\mu$ L will contain the desired number of cells for a single lysis reaction  $(10-10^5 \text{ cells/lysis}).$
	- e. Split the cell suspension into individual lysis reactions: distribute 5 µL of the suspension to wells of a U-bottom multiwell plate or microcentrifuge tubes. Place the cells on ice.

#### <span id="page-10-0"></span>2. **(Optional) Dilute DNase I into Lysis Solution at 1:100**.

To remove genomic DNA during cell lysis, determine the volume of Lysis Solution needed for the experiment, and dilute DNase I into the Lysis Solution at 1:100 for use in the next step. Include ~10% overage; examples are shown in the table below:

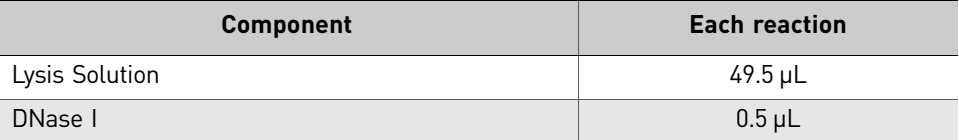

#### <span id="page-10-1"></span>3. **Add 50 µL Lysis Solution and mix 5 times.**

- a. Add 50 µL Lysis Solution (with or without DNase I) to each sample.
- b. Mix the lysis reaction by pipetting up and down 5 times.

To avoid bubble formation, mix with the pipettor set at 35 µL and expel the solution without emptying the pipette tip completely.

**Note:** Lysis Solution and Cells-to- $C_T^{\pi M}$  lysates may appear cloudy at room temperature—this is expected.

- <span id="page-10-2"></span>4. **Incubate the lysis reactions for 5 min at room temp (19–25**°C**).**
- <span id="page-10-5"></span><span id="page-10-3"></span>5. **Add 5 µL Stop Solution, or 6 µL Stop Solution with XenoRNA™ Control, and mix 5 times**.
	- a. (Optional) To include an endogenous control using the TaqMan® Cells-to- $C_T^{\text{TM}}$  Control Kit, prepare Stop Solution containing XenoRNA<sup>™</sup> Control for the samples in the experiment at hand. Add 1  $\mu$ L XenoRNA<sup>™</sup> Control per 5 µL Stop Solution.
	- b. Pipet 5 μL of Stop Solution alone or 6 μL of Stop Solution with XenoRNA<sup>™</sup> Control directly into each lysis reaction.

Do this by touching the surface of the lysate with the opening of the pipet tip to ensure that all of the Stop Solution is added to the lysate.

Note: To dispense Stop Solution using a multichannel pipettor, pipet Stop Solution from a set of strip tubes or adjacent wells in a 96-well plate rather than from a reagent reservoir. If desired, unused Stop Solution can be stored frozen in these tubes when properly sealed.

c. Mix the lysis reaction by pipetting up and down 5 times.

To avoid bubble formation, mix with the pipettor set at 35 µL and expel the solution without emptying the pipette tip completely.

IMPORTANT! Thoroughly mix the Stop Solution into the lysate.

#### <span id="page-11-1"></span>6. **Incubate for 2 min at room temperature.**

a. Incubate for 2 min at room temperature (19–25°C).

Do not allow Cells-to- $C_T^{\pi M}$  lysates to remain at room temp for longer than 20 min after adding the Stop Solution.

STOPPING POINT Lysates can be stored on ice for ≤2 hr, or at –20°C or –80°C for ≤5 months.

#### <span id="page-11-0"></span>Perform reverse transcription (RT)

#### <span id="page-11-2"></span>1. **Program the thermal cycler for the RT as shown in the table below**:

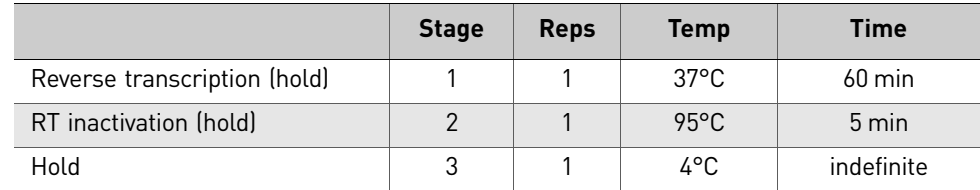

#### <span id="page-11-3"></span>2. **Assemble an RT Master Mix and distribute to reaction tubes/plates**

a. Calculate the number of RT reactions in the experiment. Using the table below, assemble an RT Master Mix for all the reactions plus ~10% overage in a nuclease-free microcentrifuge tube on ice.

The table below shows the reaction setup using the recommended amount of lysate in each RT reaction, 10 µL. If desired, up to 45% of the RT reaction volume (22.5  $\mu$ L) can be Cells-to-C $_{\rm T}^{\rm TM}$  lysate; adjust the volume of Nucleasefree Water accordingly.

**Note:** If a 50  $\mu$ L RT reaction will not provide enough material for all of the planned PCR assays, the RT reaction can be scaled up proportionally.

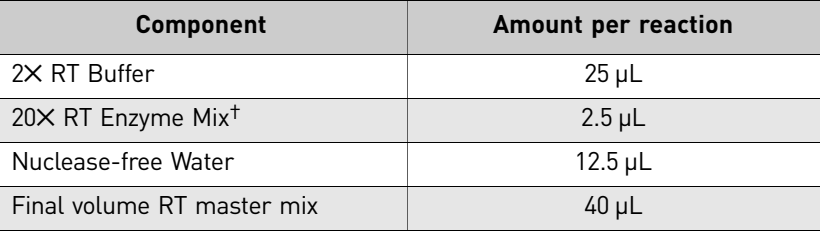

† For the minus-RT control, use Nuclease-free Water in place of 20✕ RT Enzyme Mix.

- b. Mix gently, but thoroughly, centrifuge briefly, then place the RT Master Mix on ice.
- c. Distribute RT Master Mix to nuclease-free PCR tubes or wells of a multiwell plate.
- <span id="page-12-1"></span>3. **Add lysate and mix thoroughly.**
	- **a.** Add sample lysate to each aliquot of RT Master Mix for a final 50  $\mu$ L reaction volume.
	- b. Once assembled, mix reactions gently, then centrifuge briefly to collect the contents at the bottom of the reaction vessel.

STOPPING POINT Assembled RT reactions can be stored at 4°C for up to 4 hr.

#### <span id="page-12-2"></span>4. **Run the RT thermal cycler program**.

Using a thermal cycler (or real-time PCR instrument), incubate at 37°C for 60 min, then at 95°C for 5 min to inactivate the RT enzyme.

STOPPING POINT Completed RT reactions may be stored at –20°C.

<span id="page-12-4"></span><span id="page-12-0"></span>**Preamplification** Preamplification using this kit is essentially a truncated multiplex PCR of up to 100 specific cDNA targets used to increase their abundance for subsequent gene expression analysis using TaqMan® Gene Expression Assays.

#### **Recommendations for preamplification**

- Pool TaqMan<sup>®</sup> Gene Expression Assays that result in a  $C_T \leq 35$  when used in an amplification reaction using your experimental parameters. Note that preamplification of targets which result in  $C_T$  values >35 is not recommended because subsequent amplification may not be linear.
- Do not include the 18S TaqMan<sup>®</sup> Gene Expression Assay in the pool due to the high expression level of this gene. Do include other control assays, such as the ACTB and XenoRNA™ Gene Expression Assays included with the TaqMan<sup>®</sup> Cells-to- $C_T^{^{TM}}$  Control Kit.
- Before performing preamplification with limited biological samples, we recommend checking whether all amplicons are amplified without bias using the experiment described in Appendix A[, "\(Optional\) Checking preamplification](#page-22-1)  [uniformity" on page 23.](#page-22-1)
- <span id="page-12-3"></span>1. **Pool the TaqMan**® **Assays for your targets-of-interest.**

IMPORTANT! Keep all TaqMan® Gene Expression Assays in the freezer, protected from light, until you are ready to use them. Excessive exposure to light may affect the performance of the fluorescent probes.

- **a.** Thaw the TaqMan<sup>®</sup> Gene Expression Assays. When thawed, mix the assays by vortexing and then centrifuge the tubes briefly.
- **b.** In a microcentrifuge tube, combine equal volumes of each  $20 \times$  TaqMan<sup>®</sup> Gene Expression Assay, up to a total of 100 assays. For example, to pool 50 assays, combine 10 µL of each assay.

c. Dilute the pooled TaqMan<sup>®</sup> Gene Expression Assays using  $1\times$  TE buffer so that each assay is at a final concentration of 0.2✕. For the above example, add 500  $\mu$ L 1× TE buffer to the pooled TaqMan<sup>®</sup> assays for a total volume of 1 mL.

#### <span id="page-13-2"></span>2. **Program the thermal cycler.**

- a. Determine the appropriate number of preamplification cycles:
	- **10 cycles**: Recommended for preamplification with small numbers of pooled assays or when ≤250 µL preamplification product is enough for the subsequent PCRs planned. The 10 cycle preamplification produces enough material for fifty 20 µL PCR assays or twenty 50 µL PCR assays.
	- **14 cycles:** Recommended for preamplification with higher numbers of pooled assays or when 1 mL of preamplification product is needed for the subsequent PCRs. The 14 cycle preamplification produces enough material for two hundred 20 µL PCR assays or eighty 50 µL PCR assays.

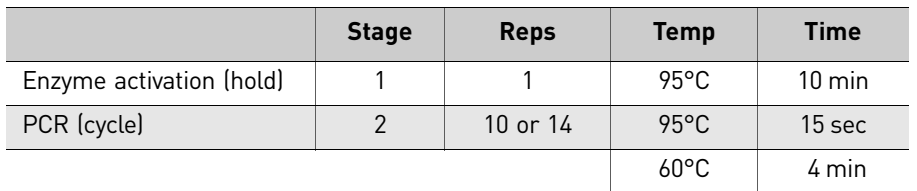

b. Program the thermal cycler to run the PCR profile shown in the table below.

#### <span id="page-13-0"></span>3. **Assemble the preamplification reactions and mix thoroughly.**

a. At room temp, assemble the reagents shown in the table below in a tube or plate suitable for the thermal cycler.

Note: Before use, mix the TaqMan® PreAmp Master Mix by inverting the tube and briefly centrifuging.

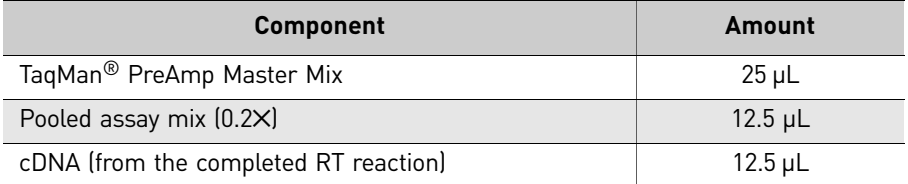

b. Cover the plate or close the tubes, and mix gently. Then centrifuge briefly to collect the contents at the bottom of the wells/tubes.

#### <span id="page-13-1"></span>4. **Run the preamplification in a thermal cycler then immediately place the reactions on ice.**

- a. Place the preamplification reactions in a thermal cycler and start the run using the settings programmed in step [2.](#page-13-2)
- b. Upon completion, immediately remove the tubes or plate from the thermal cycler and place it on ice.

IMPORTANT! The preamplification product can be stored at –20°C if desired. We recommend storing it in aliquots to minimize freeze-thaw cycles.

<span id="page-14-3"></span>5. **Dilute the preamplification products with 1**✕ **TE, based on the number of preamplification cycles, as shown in the table below.**

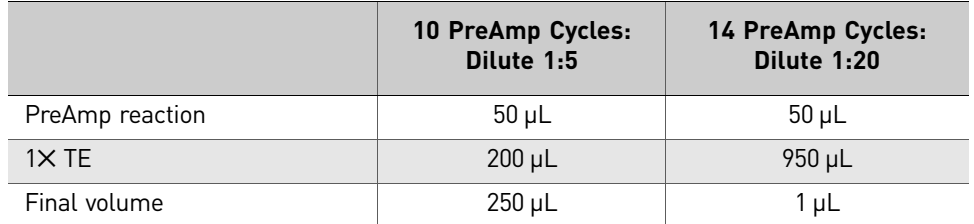

#### <span id="page-14-4"></span><span id="page-14-0"></span>Perform real-time **PCR**

#### <span id="page-14-1"></span>1. **Program the real-time PCR instrument.**

IMPORTANT! On Applied Biosystems® real-time PCR instruments capable of Fast mode thermal cycling, select Standard mode.

- TaqMan<sup>®</sup> Gene Expression Master Mix contains  $\text{ROX}^{\text{TM}}$  passive reference dye.
- Specify the fluorescent dye(s) used in the TaqMan® Gene Expression Assays for the experiment. The ACTB and XenoRNA™ Gene Expression Assays in the TaqMan® Cells-to-C $_T^{\text{\tiny TM}}$ Control Kit are labeled with FAM $^{\text{\tiny TM}}$  dye and a nonfluorescent quencher.

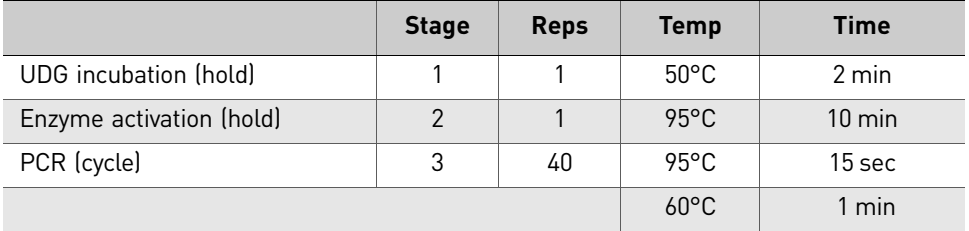

#### <span id="page-14-2"></span>2. **Assemble the PCR Cocktail and aliquot into reaction tubes/plates**.

a. Calculate the number of PCR assays in the experiment. Using the table below, assemble a PCR Cocktail for all the reactions plus ~10% overage in a nuclease-free microcentrifuge tube at room temp.

The table below shows the reaction setup using the recommended amount of preamplification product in each PCR, 20%. If desired, up to 45% of the PCR volume can be preamplification product; adjust the quantity of Nuclease-free Water accordingly

Note: Before use, mix the TaqMan® Gene Expression Master Mix by swirling the bottle. Mix TaqMan<sup>®</sup> Assays by vortexing briefly or flicking the tube a few times, and then centrifuging.

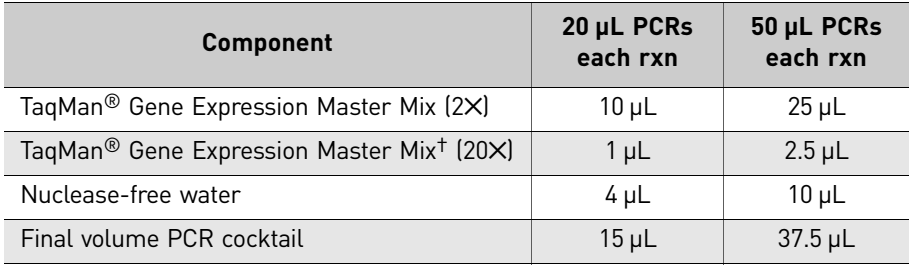

 $\dagger$  Not included in the TaqMan® PreAmp Cells-to-C $_{\text{T}}^{\text{\tiny\textsf{TM}}}$  Kit.

b. Distribute the PCR Cocktail into individual PCR tubes or wells of a real-time PCR plate at room temp.

Note: Be sure to use reaction containers with lids that are compatible with your real-time PCR instrument.

#### <span id="page-15-0"></span>3. **Add diluted PreAmp product and mix thoroughly.**

a. Add a portion of the diluted PreAmp reaction products to each aliquot of PCR Cocktail as indicated in the table below.

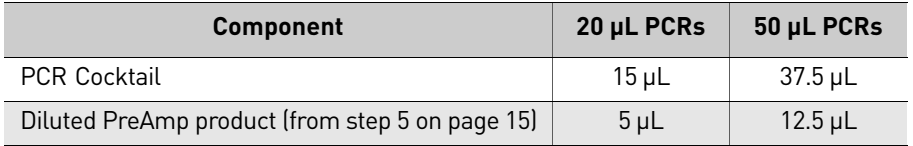

b. Cover the plate or close the tubes, and mix gently. Then centrifuge briefly to remove bubbles and collect the contents at the bottom of the wells/tubes.

#### <span id="page-15-1"></span>4. **Run the PCRs in a real-time PCR instrument.**

Place the reactions in a real-time PCR instrument and start the run.

Refer to your real-time PCR instrument guide for information on evaluating the data.

## <span id="page-16-0"></span>**Troubleshooting**

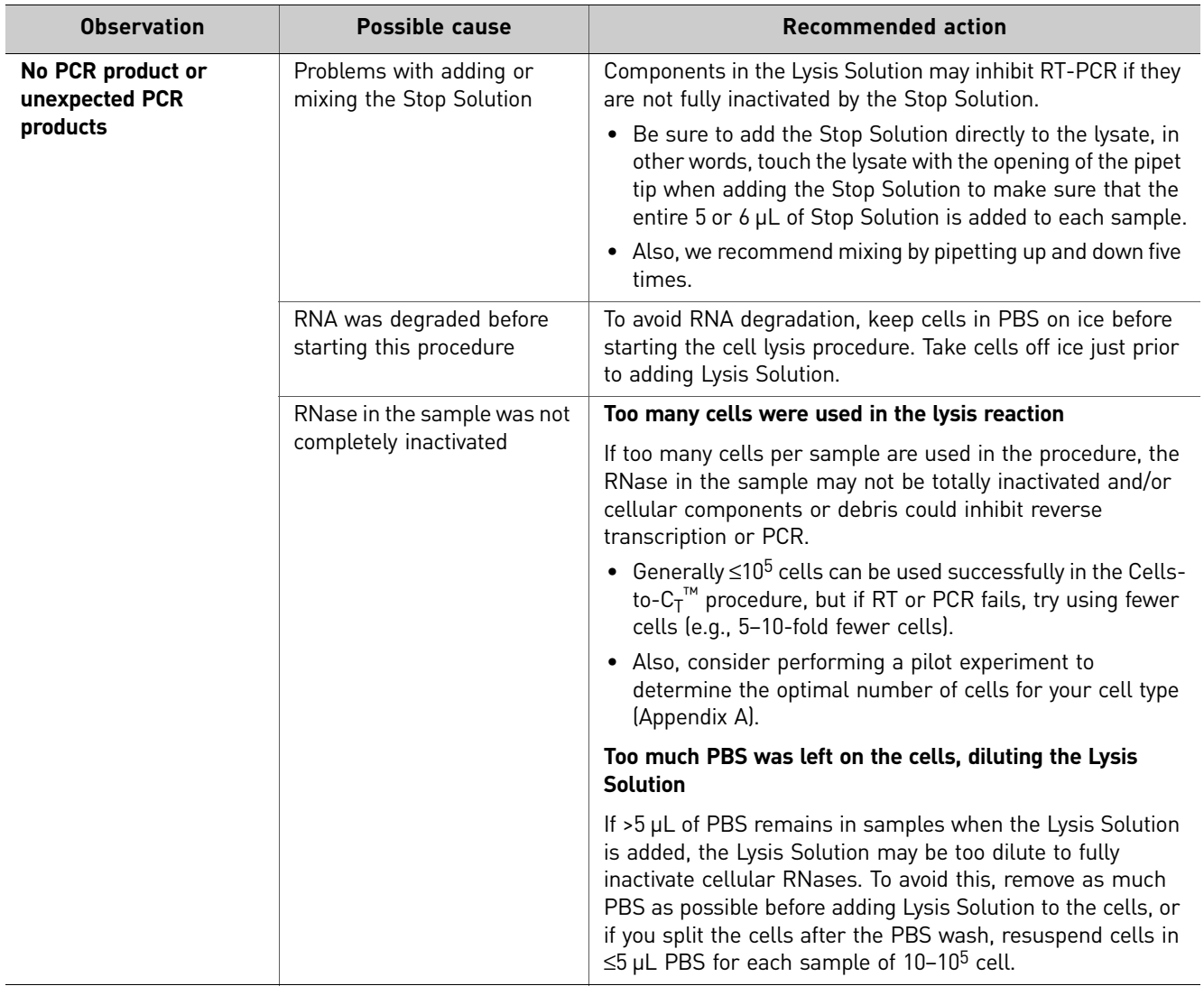

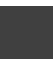

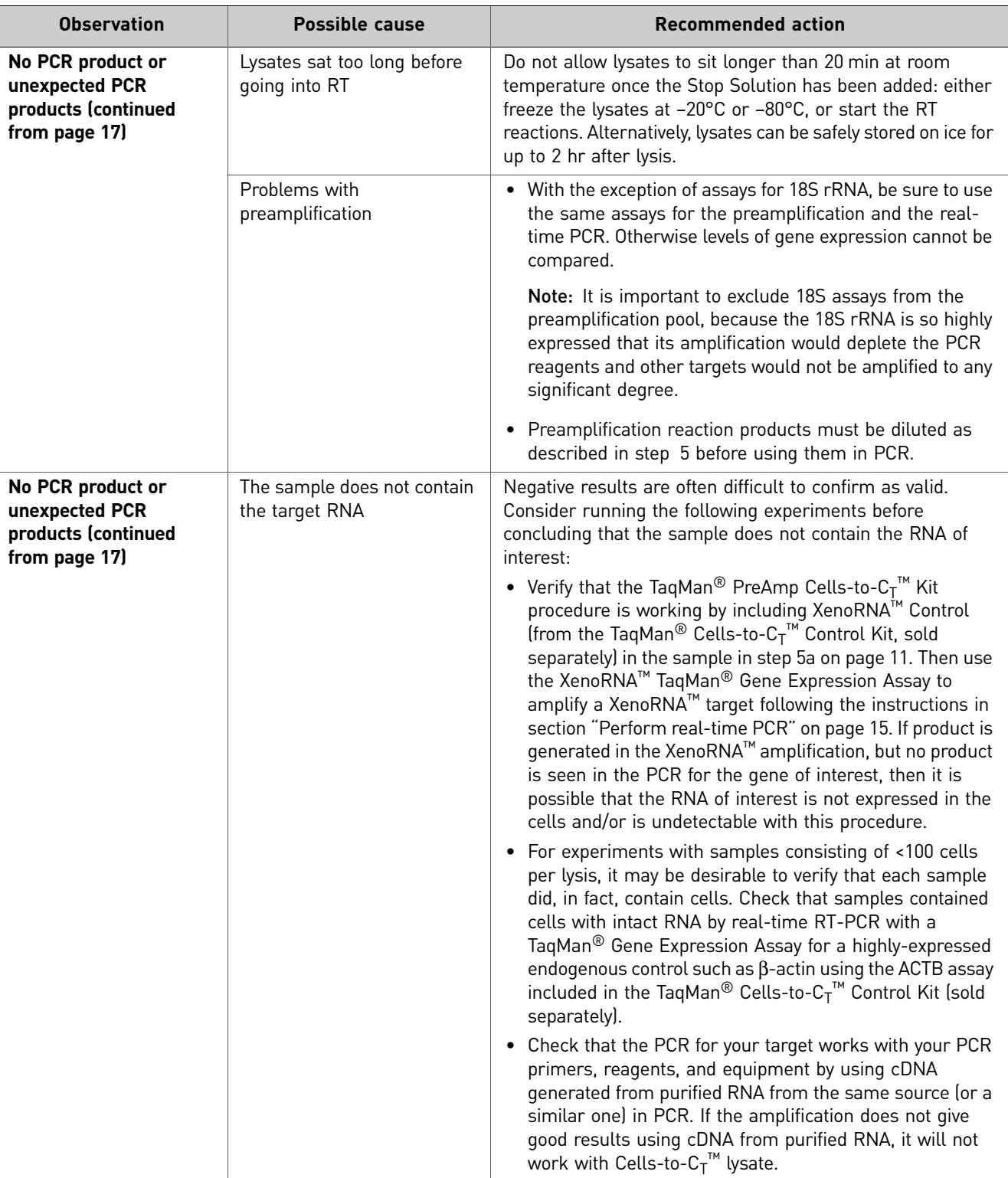

<span id="page-18-0"></span>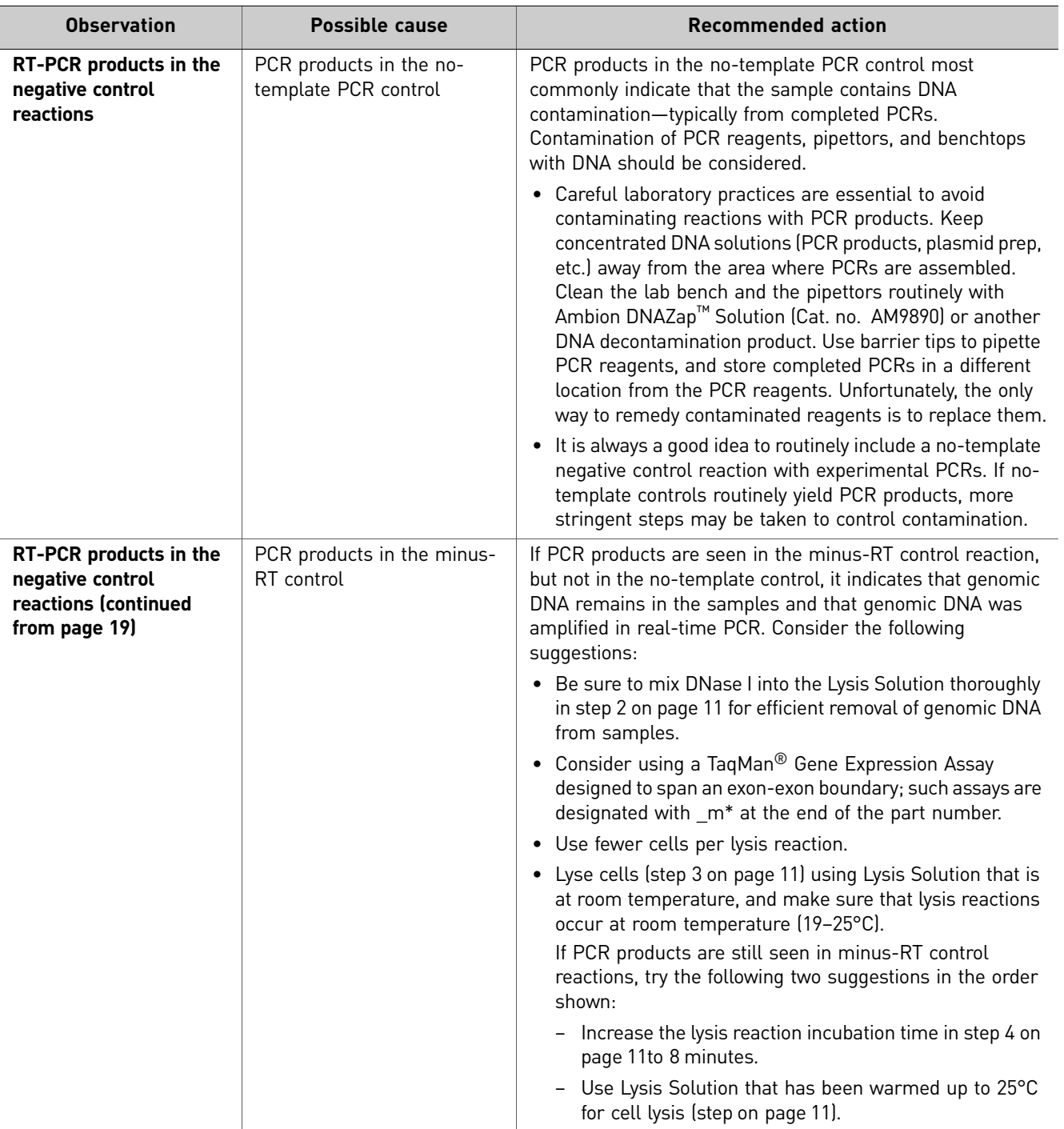

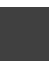

TaqMan® PreAmp Cells-to-C $_{\text{\sf T}}^{\text{\sf \tiny TM}}$  Kit *Troubleshooting*

## <span id="page-20-0"></span>**A** Pilot Experiment

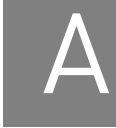

<span id="page-20-2"></span>The purpose of this pilot experiment is to identify the maximum number of cells to use in TaqMan $^{\circledR}$  PreAmp Cells-to-C $_{\text{T}}^{\text{\tiny{\text{TM}}}}$  Kit reactions. Using too many cells can result in inefficient cell lysis and RT-PCR inhibition, and the maximum number of cells varies somewhat according to the cell type.

In this simple experiment, cells are serially diluted and lysed following the normal protocol. If you have the TaqMan® Cells-to- $C_T^{\pi M}$  Control Kit (Cat. no. 4386995), we recommend adding XenoRNA™ Control to the Stop Solution used to prepare Cells-to- $C_T^{\text{TM}}$ lysates. The lysates are then preamplified and subjected to real-time RT-PCR for an endogenous control gene, such as β-actin, (an ACTB TaqMan® Gene Expression Assay is included in the TaqMan® Cells-to- $C_T^{\pi M}$  Control Kit), and the  $C_T$  values are plotted against the log of the number of cells in the lysis reaction. The resulting line will be linear for cell numbers that are compatible with the procedure and will deviate from linearity at concentrations that result in incomplete lysis or RT-PCR inhibition. The preamplification product can be amplified in parallel using the XenoRNA<sup>™</sup> TaqMan® Gene Expression Assay (from the Cells-to- $C_T^{\pi M}$  Control Kit). In contrast to the series of PCRs for an endogenous control gene, the number of cells in the lysis reaction should have no effect on the  $C_T$  value seen in XenoRNA<sup>™</sup> amplification reactions because each reaction will contain the same amount of XenoRNA<sup>™</sup> target

## <span id="page-20-1"></span>**Procedure**

1. Harvest, count and wash cells.

Follow the instructions for harvesting cells in step [1](#page-9-3) [on page 10](#page-9-3), but follow the instructions in the next step for resuspending them in PBS.

2. Dilute cells to  $2 \times 10^5$  cells/ $\mu$ L.

Prepare a cell suspension containing  $2 \times 10^5$  cells/ $\mu$ L. Keep the cell suspension on ice.

- 3. Make 5 serial dilutions of the cells in 5-fold increments
	- a. Prepare 5 tubes containing  $45 \mu L$  of cold  $1\times$  PBS in ice.
	- **b.** Transfer 5 µL of the 2 x  $10^5$  cells/ $\mu$ L to the first tube (1:5 dilution) and mix gently but thoroughly. Continue making the serial dilutions by transferring 5 µL of each solution to the subsequent tube to finish with 5 suspensions containing  $2 \times 10^4$ , 2000, 200, 20, and 2 cells per  $\mu$ L.
- <span id="page-20-3"></span>4. Transfer cells to reaction containers with 3 replicates. Transfer 5 µL of each cell suspension to individual reaction tubes or wells of a multiwell plate. Include 3 biological replicates of each cell concentration. The final cell counts will be  $10^5$ ,  $10^4$ , 1000, 100, and 10 cells.
- 5. Lyse cells in 50  $\mu$ L of Lysis Solution and incubate at room temp for 5 min.
	- **a**. Add 50  $\mu$ L of Cells-to-C $_T^m$  Lysis Solution to each of the samples prepared in step [4.](#page-20-3)
	- **b.** Mix thoroughly by pipetting up and down 5 times.
	- c. Incubate at room temperature for 5 min.
- 6. Add 5–6 µL Stop Solution, mix, and incubate at room temp for 2 min
	- a. (Optional) Add XenoRNA™ Control to the Stop Solution.
		- Mix 16.5 µL XenoRNA<sup>™</sup> Control with 82.5 µL Stop Solution for use in the next step.
	- b. Add 5 µL Stop Solution alone or 6 µL Stop Solution with XenoRNA<sup>™</sup> Control to each cell lysate, and mix thoroughly by pipetting up and down 5 times.
	- c. Incubate at room temp for 2 min.
- 7. Perform RT-PCR.

Follow the protocols described in sections ["Perform cell lysis" on page 10](#page-9-4) to ["Perform real-time PCR" on page 15](#page-14-4) to reverse transcribe, preamplify, and perform PCR using all samples.

- Preamplify with the same set of diluted TaqMan<sup>®</sup> Gene Expression Assays prepared for the experimental samples.
- Amplify with any Applied Biosystems<sup>®</sup> Endogenous Control TaqMan<sup>®</sup> Gene Expression Assay, for example with the ACTB assay included in the Cells-to- $C_T^{^{\text{TM}}}$  Control Kit.
- If XenoRNA™ Control was added to samples, it can be amplified in a separate PCR using the XenoRNA™ TaqMan<sup>®</sup> Gene Expression Assay included in the Cells-to- $C_T^{^{\text{TM}}}$  Control Kit.
- You can also evaluate real-time PCR of the cell titration using the TaqMan<sup>®</sup> Gene Expression Assay for the target-of-interest to help determine the minimum number of cells required for its detection.
- 8. Evaluate results.
	- **Endogenous control**

Create a plot of  $C_T$  versus the log of the number of cells in the lysis. The  $C_T$ values should decrease in a linear fashion as the number of cells increase, for cell numbers that are compatible with the procedure. When the number of cells per lysis reaction exceeds the capacity of the system, resulting in incomplete lysis or inhibition of RT-PCR, the data will not be linear. In future experiments, do not exceed the number of cells per lysis reaction that provided results within the linear range in the pilot experiment.

#### • **XenoRNA™ Control**

The  $C_T$  values from the XenoRNA<sup>™</sup> Control should be consistent (±1  $C_T$ ) regardless of the number of cells in the lysis reaction, indicating that no RT-PCR inhibitors are present in the Cells-to- $C_T^{\text{TM}}$  lysate. If  $C_T$  values begin to increase at higher numbers of cells per lysis reaction, it indicates that inhibitors were introduced into RT-PCR with this number of cells. For future experiments, use only the number of cells per lysis reaction that did not show an increase in  $C_T$  value.

• **Target-of-interest**

The pilot experiment can provide useful information about the number of cells required to detect the target-of-interest. Examine the results carefully and choose cell numbers that will provide sufficient signal for the experiment.

#### Figure 2 **Example pilot experiment**

HeLa cells were diluted and lysed following the instructions for the pilot experiment. Lysates were reverse transcribed and a portion of the lysates were preamplified using the indicated TaqMan<sup>®</sup> Gene Expression Assays. Both the preamplified products and the not preamplified cDNA were then amplified in three replicate reactions. The resulting  $C_T$  values were plotted against the log of the number of cells used in the lysis reaction (as recommended). This experiment shows that even at  $10^5$  cells per lysis reaction, RT-PCR is not compromised by reaction inhibitors carried over from the cell lysate. It also shows that preamplification was uniform for these targets and that it resulted in a reduction of the  $C_T$  values obtained. Note that it is not necessary to include untreated or not preamplified cDNA in pilot experiment.

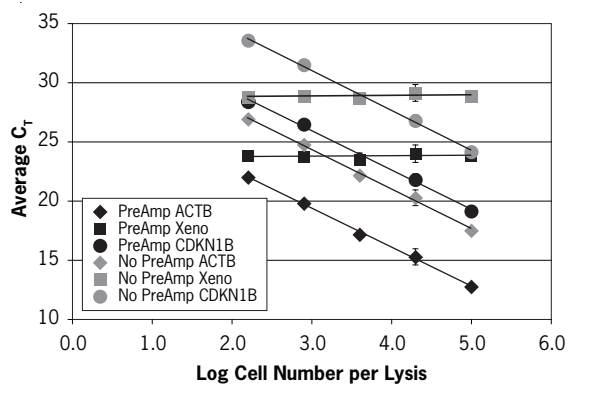

### <span id="page-22-1"></span><span id="page-22-0"></span>**(Optional) Checking preamplification uniformity**

To check that preamplification is uniform, in other words, that all targets are amplified without bias, perform this relative quantitation experiment with your selected TaqMan<sup>®</sup> Gene Expression Assays. Using a non-limited, control Cells-to-C<sub>T</sub><sup>™</sup> lysate, compare normalized  $C_T$  values from preamplified Cells-to- $C_T^{\text{TM}}$  lysate to those from lysates that were not preamplified.

**1.** Prepare Cells-to- $C_T^{TM}$  lysate.

Follow the instructions in section ["Perform cell lysis" on page 10](#page-9-4) to prepare 50  $\mu$ L of Cells-to- $C_T^{\text{TM}}$  lysate from a non-limited samples, such as a control sample.

2. Reverse transcribe a portion of the lysate.

Follow the instructions in section ["Perform real-time PCR" on page 15](#page-14-4) to reverse transcribe a portion of the lysate. The quantity of lysate used should mimic the conditions you plan to use for experimental samples, in other words, if you plan to use 10  $\mu$ L of Cells-to-C $_T^{\text{\tiny TM}}$  lysate in the RT reaction for your experimental samples, use  $10 \mu L$  of lysate for the RT in this reaction.

3. Preamplify a portion of the cDNA.

Follow the instructions in section ["Preamplification" on page 13](#page-12-4) to preamplify a portion of the cDNA.

- Include an endogenous uniformity reference gene in your pool. For human gene expression assays, we recommend using CDKN1B (Assay ID HS00153277\_m1) because of its consistent gene expression profile.
- Use the same number of preamplification cycles for this validation experiment as you plan to use for the experimental samples.
- 4. Run PCRs for preamplified and untreated cDNA.

For each TaqMan® Gene Expression Assay that was included in the assay pool used for preamplification, assemble sets of PCRs for both the preamplified product and the non-preamplified cDNA. Follow the instructions in section ["Perform real-time PCR" on page 15](#page-14-4).

5. Evaluate the results.

Use a relative quantitation study to analyze your results and to determine  $\Delta\Delta C_T$ values between the cDNA that was not preamplified and the preamplified product. Refer to the appropriate relative quantitation document:

- *Applied Biosystems 7900HT Fast Real-Time PCR System Relative Quantitation Using Comparative CT Getting Started Guide (Part no. 4364016)*
- *Applied Biosystems 7300/7500/7500 Fast Real-Time PCR System Relative Quantitation Getting Started Guide (Part no. 4347824).*
- **a.** Calculate the average  $C_T$  values for each assay. [Described in the calculations below as avg  $C_{T(\text{target }X)}$

Note: Set the non-preamplified cDNA plate as the calibrator under analysis settings.

<span id="page-23-1"></span>**b.** Calculate  $\Delta C_T$  for untreated cDNA by subtracting the average  $C_T$  value of the CDKN1B assays from the average  $C_T$  value of each assay:

 $\Delta C_T(cDNA)$  = avg  $C_{T(target X)}$  – avg  $C_{T(Uniformity of gene)}$ 

The purpose is to normalize each individual target to the desired uniformity reference gene when using cDNA that is not preamplified. The  $\Delta C_{T(cDNA)}$ represents the normalized  $C_T$  for the untreated (non-preamplified) cDNA.

<span id="page-23-0"></span>c. Calculate  $\Delta C_T$  for multiplex preamplification by subtracting the average  $C_T$ value of the uniformity reference gene from the average  $C_T$  value of each assay:

 $\Delta C_{T(Pramp)} = avg C_{T(target X)} - avg C_{T(Uniformity of gene)}$ 

The purpose is to normalize each individual target to the desired uniformity reference gene when using preamplified cDNA. The  $\Delta C_{T(c)NA}$  represents the normalized  $C_T$  for the preamplified cDNA.

d. Calculate the  $\Delta \Delta C_T$  for each assay between cDNA and preamplified cDNA [b](#page-23-1)y subtracting the  $\Delta C_T$  value for cDNA (step b) from the  $\Delta C_T$  for multiplex preamplification (step [c\)](#page-23-0):

$$
\Delta \Delta C_T = C_{T(\text{Preamp})} - \Delta C_{T(\text{cDNA})}
$$

A  $ΔΔC<sub>T</sub>$  value close to zero indicates that preamplification was uniform. Typically, 90% of targets produce  $\Delta \Delta C_T$  values that are with 1.5  $C_T$  values of zero. The following figure shows an example of preamplification uniformity results for 12 assays.

#### Figure 3 **Example of a preamplification uniformity experiment**

Note that all 12 assays evaluated showed uniform preamplification  $(\Delta\Delta C_T$  within ±1.5

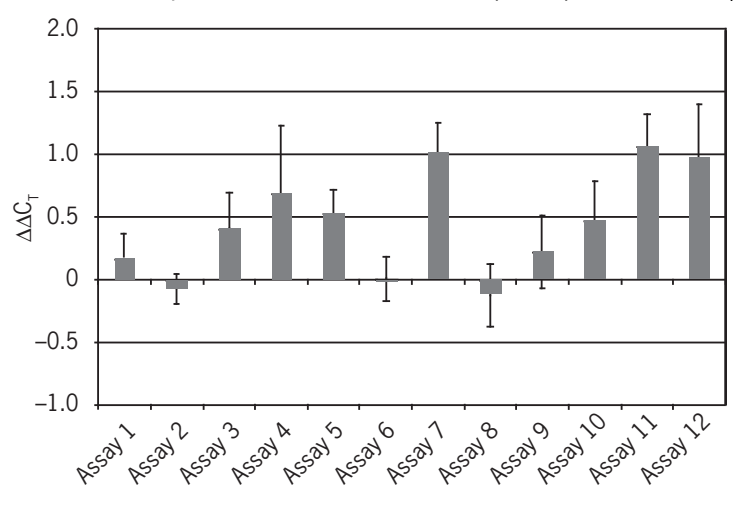

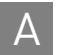

Appendix A Pilot Experiment<br>A *(Optional) Checking preamplification uniformity* 

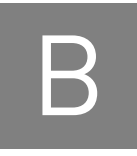

## <span id="page-26-0"></span>Materials Not Provided with the Kit

## <span id="page-26-1"></span>**Lab equipment and supplies**

<span id="page-26-2"></span>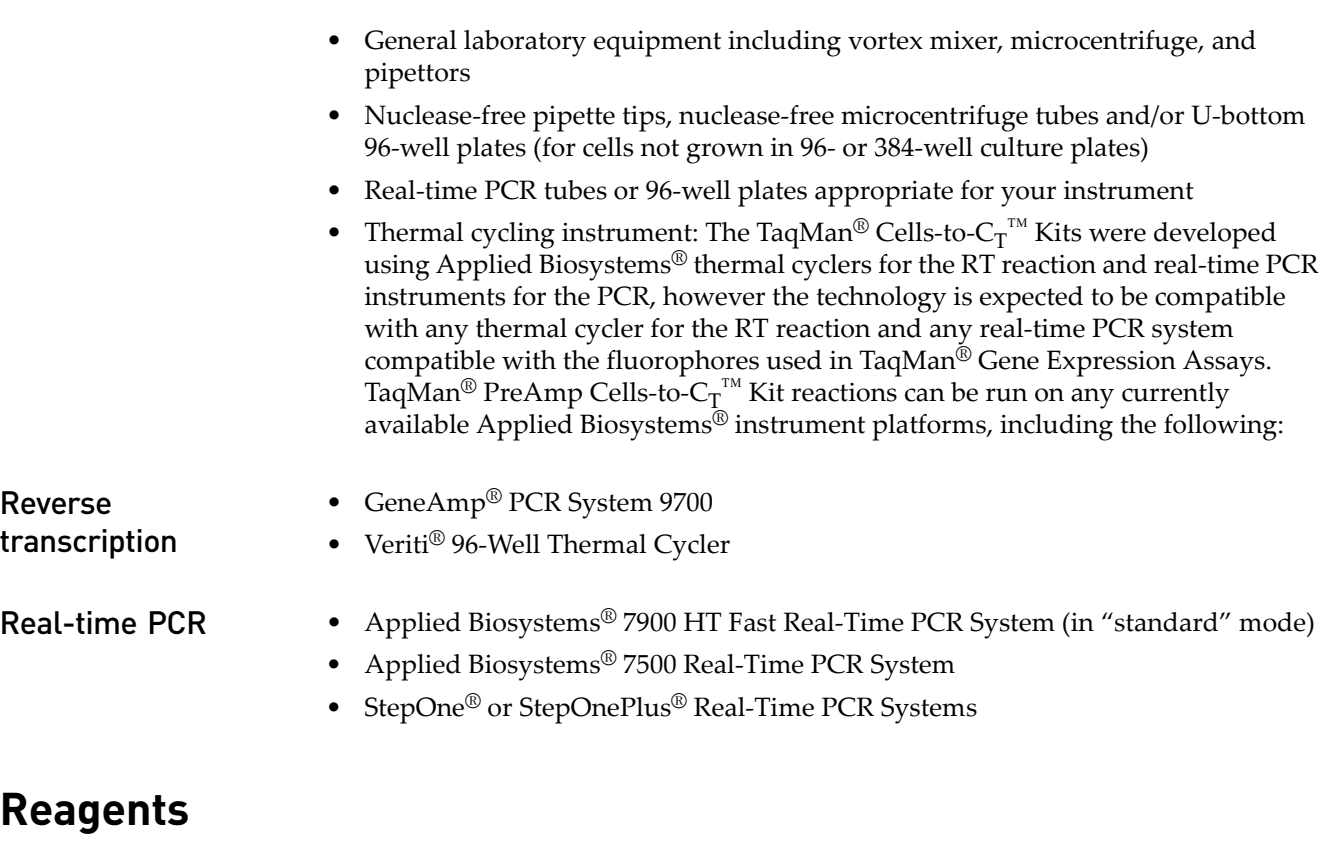

- <span id="page-26-4"></span><span id="page-26-3"></span>• RT-PCR grade water
- Phosphate-buffered saline (PBS), for example diluted from Life Technologies  $10\times$ PBS, (Part nos. AM9624 and AM9625)
- Molecular biology grade TE buffer: 10 mM Tris-HCl (pH ~8), 1 mM EDTA, for example Life Technologies TE, pH 8.0 (Cat. no. AM9849)
- TaqMan® Gene Expression Assay for real-time PCR of the target(s) of interest (Cat. nos. 4331182, 4351372).
- (optional) TaqMan<sup>®</sup> Cells-to- $C_T^{m}$  Control Kit (Cat. no. 4386995)

## <span id="page-27-0"></span>**Related products available from Life Technologies**

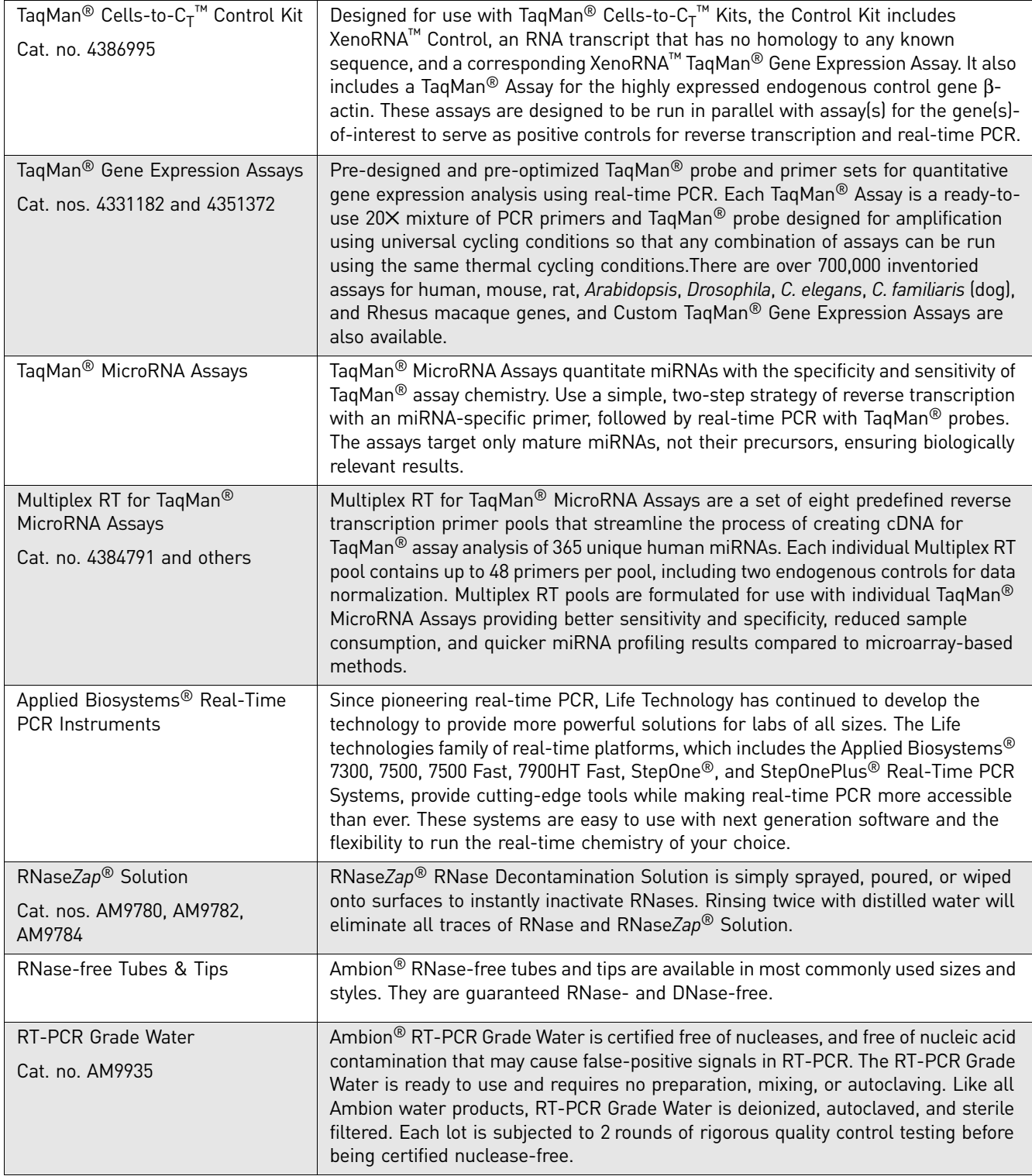

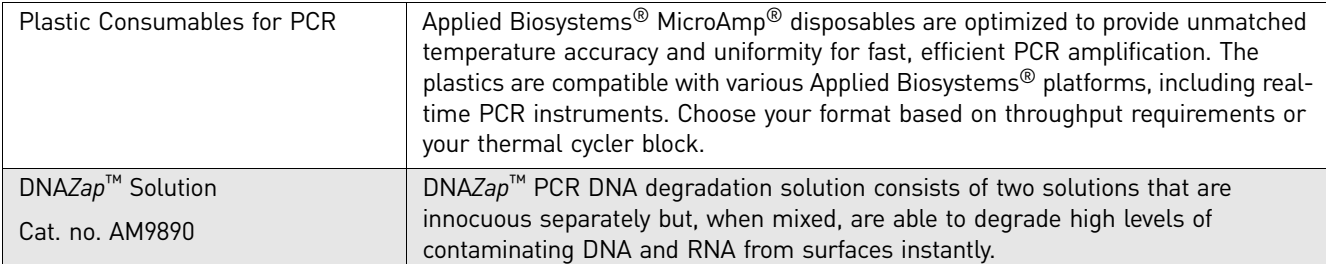

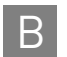

# <span id="page-30-0"></span>C Safety

**WARNING! GENERAL SAFETY.** Using this product in a manner not specified in the user documentation may result in personal injury or damage to the instrument or device. Ensure that anyone using this product has received instructions in general safety practices for laboratories and the safety information provided in this document.

- Before using an instrument or device, read and understand the safety information provided in the user documentation provided by the manufacturer of the instrument or device.
- Before handling chemicals, read and understand all applicable Safety Data Sheets (SDSs) and use appropriate personal protective equipment (gloves, gowns, eye protection, etc). To obtain SDSs, see the "Documentation and Support" section in this document.

## <span id="page-31-0"></span>**Chemical safety**

**WARNING! GENERAL CHEMICAL HANDLING.** To minimize hazards, ensure laboratory personnel read and practice the general safety guidelines for chemical usage, storage, and waste provided below, and consult the relevant SDS for specific precautions and instructions:

- Read and understand the Safety Data Sheets (SDSs) provided by the chemical manufacturer before you store, handle, or work with any chemicals or hazardous materials. To obtain SDSs, see the "Documentation and Support" section in this document.
- Minimize contact with chemicals. Wear appropriate personal protective equipment when handling chemicals (for example, safety glasses, gloves, or protective clothing).
- Minimize the inhalation of chemicals. Do not leave chemical containers open. Use only with adequate ventilation (for example, fume hood).
- Check regularly for chemical leaks or spills. If a leak or spill occurs, follow the manufacturer's cleanup procedures as recommended in the SDS.
- Handle chemical wastes in a fume hood.
- Ensure use of primary and secondary waste containers. (A primary waste container holds the immediate waste. A secondary container contains spills or leaks from the primary container. Both containers must be compatible with the waste material and meet federal, state, and local requirements for container storage.)
- After emptying a waste container, seal it with the cap provided.
- Characterize (by analysis if necessary) the waste generated by the particular applications, reagents, and substrates used in your laboratory.
- Ensure that the waste is stored, transferred, transported, and disposed of according to all local, state/provincial, and/or national regulations.
- **IMPORTANT!** Radioactive or biohazardous materials may require special handling, and disposal limitations may apply.

## <span id="page-32-0"></span>Documentation and Support

### <span id="page-32-1"></span>**Obtaining SDSs**

Safety Data Sheets (SDSs) are available from **[www.lifetechnologies.com/sds](http://www.lifetechnologies.com/sds)**

Note: For the SDSs of chemicals not distributed by Life Technologies, contact the chemical manufacturer.

### <span id="page-32-2"></span>**Obtaining support**

For the latest services and support information for all locations, go to:

#### **[www.lifetechnologies.com](http://www.lifetechnologies.com)**

At the website, you can:

- Access worldwide telephone and fax numbers to contact Technical Support and Sales facilities
- Search through frequently asked questions (FAQs)
- Submit a question directly to Technical Support
- Search for user documents, SDSs, vector maps and sequences, application notes, formulations, handbooks, certificates of analysis, citations, and other product support documents
- Obtain information about customer training
- Download software updates and patches

### <span id="page-32-3"></span>**Limited product warranty**

[Life Technologies Corporation and/or its affiliate\(s\) warrant their products as set forth](goto:www.lifetechnologies.com/termsandconditions)  in the Life Technologies' General Terms and Conditions of Sale found on Life [Technologies' website at](goto:www.lifetechnologies.com/termsandconditions) **[www.lifetechnologies.com/termsandconditions](http://www.lifetechnologies.com/termsandconditions)**[. If you have](www.lifetechnologies.com/support)  [any questions, please contact Life Technologies at](www.lifetechnologies.com/support) **[www.lifetechnologies.com/support](http://www.lifetechnologies.com/support)**.

Documentation and Support *Limited product warranty*

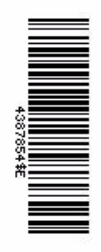

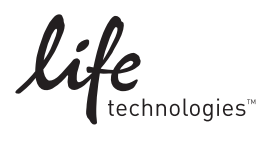

[www.lifetechnologies.com](http://www.lifetechnologies.com) 31 August 2012